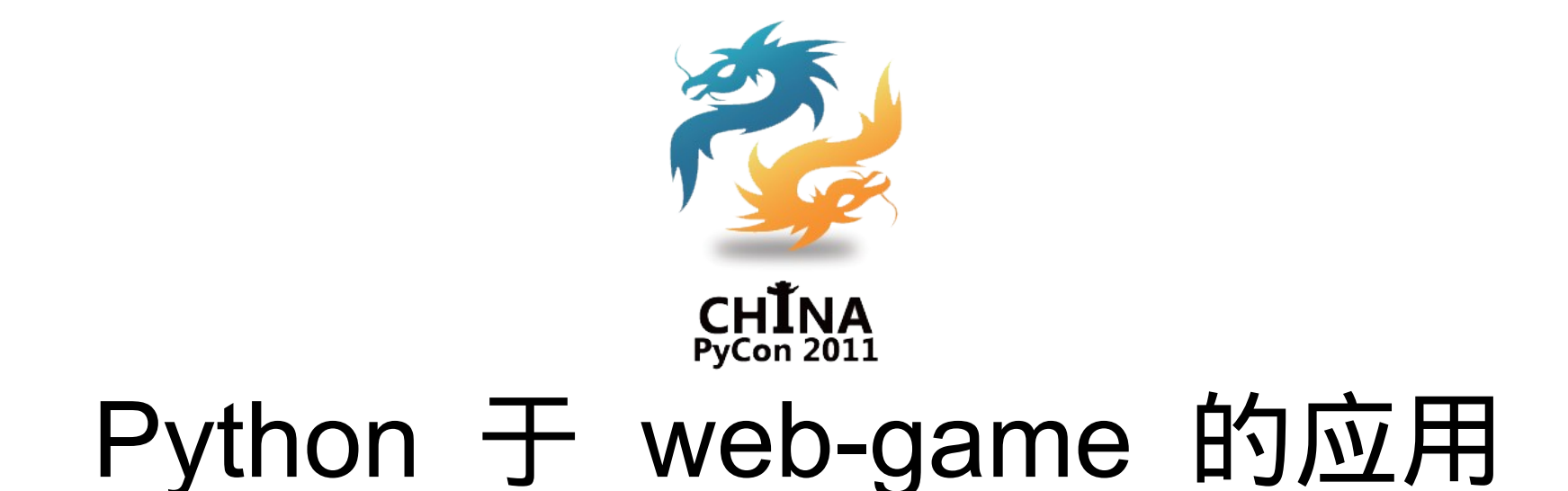

#### 赖勇浩( [http://laiyonghao.com](http://laiyonghao.com/) ) 2011.12.04

# 自我介绍

- 网游从业超过 6 年
- 曾在网易、江苏盛典 (广州)等公司工作
- 珠三角技术沙龙
- 赖勇浩的编程私伙局
	- $-$  pv 1,000,000+
	- csdn blog top100
	- twitter/weibo/42qu/CP yUG/gzlug
- 天下盛境
	- 团队建设
	- 项目管理
	- 服务器端
	- 通信与安全
- 斩魂
	- 服务器端
	- AI
- 幻想三国、疯狂石头 和泡泡游戏等

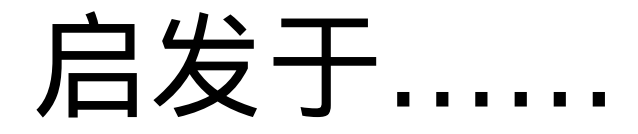

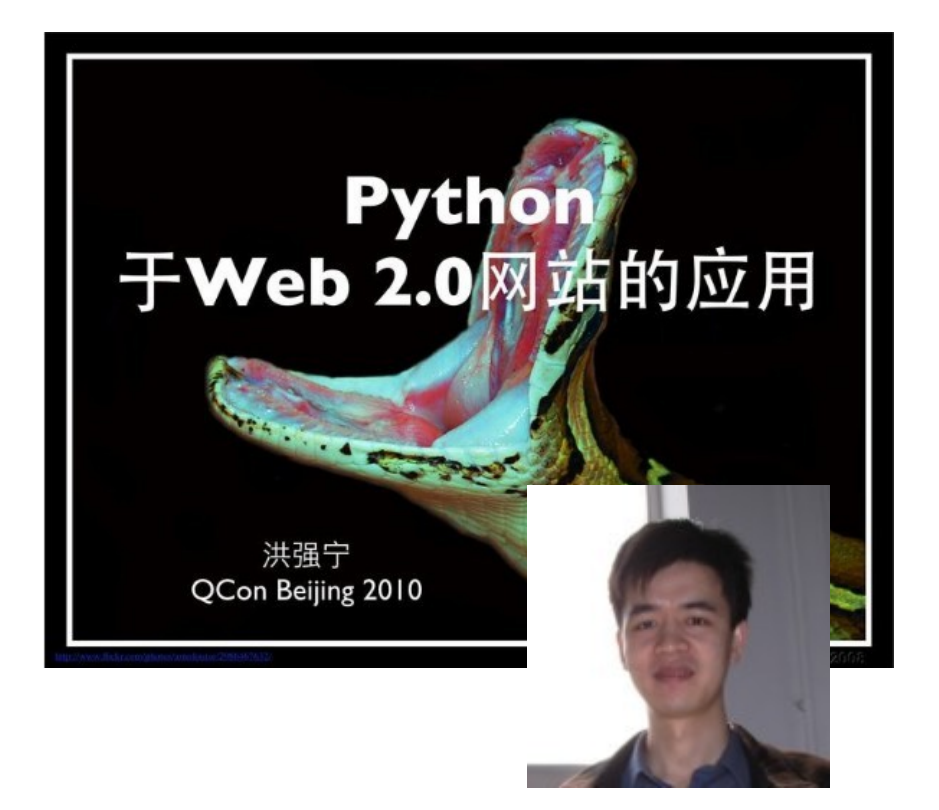

#### Python 编程艺术

#### 享受高效无误且充满乐趣的编程

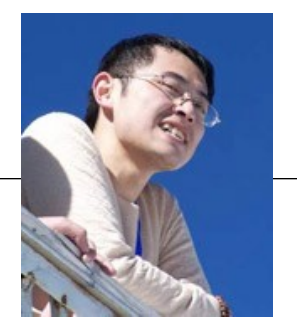

#### http://slidesha.re/aGrXfY

http://slidesha.re/fQhtkL

#### 以我经历的项目为蓝本,向大家讲述 web-game 服务器端技术与工具

#### 源于项目。高于项目。

# 项目介绍 1

- 天下盛境
	- 横版卷轴
	- 动作类网页游戏
- 0505u.com
- 服务器端完全使 用 Python 开发
- 2010.08~ 现在

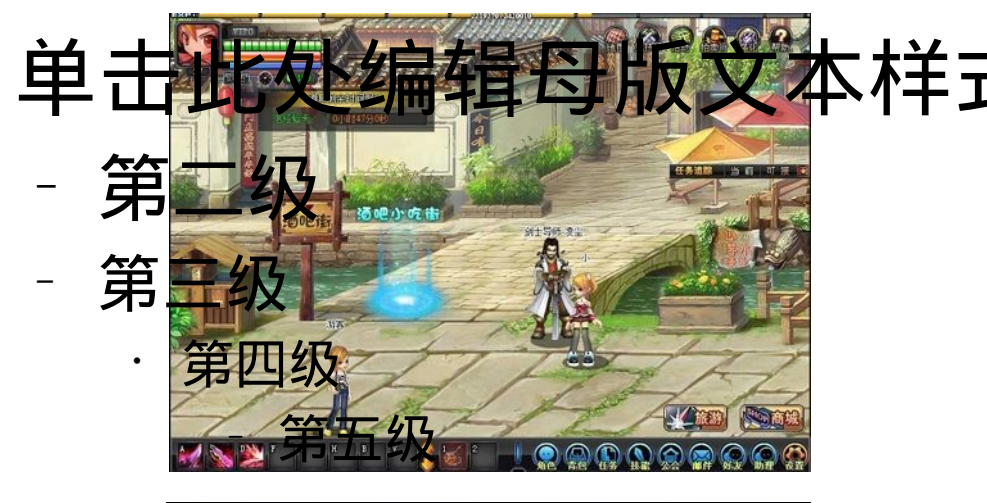

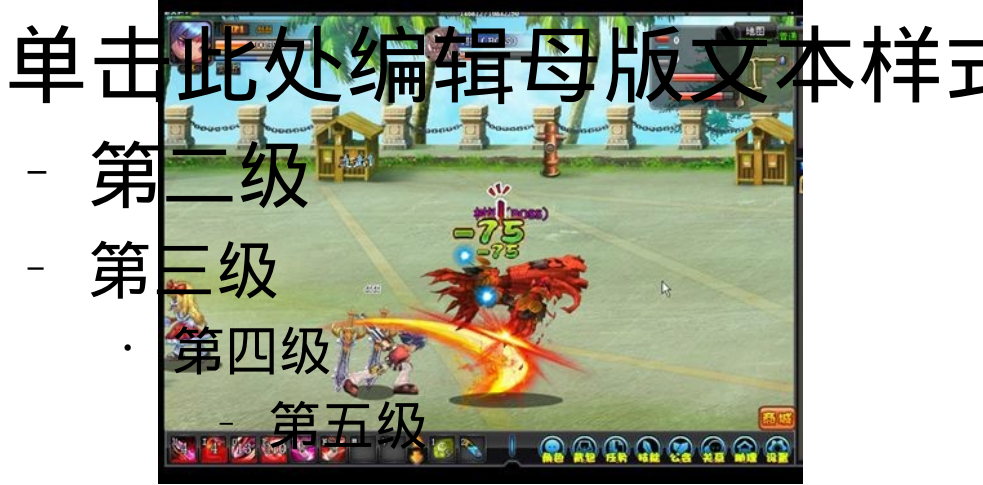

# 项目介绍 2

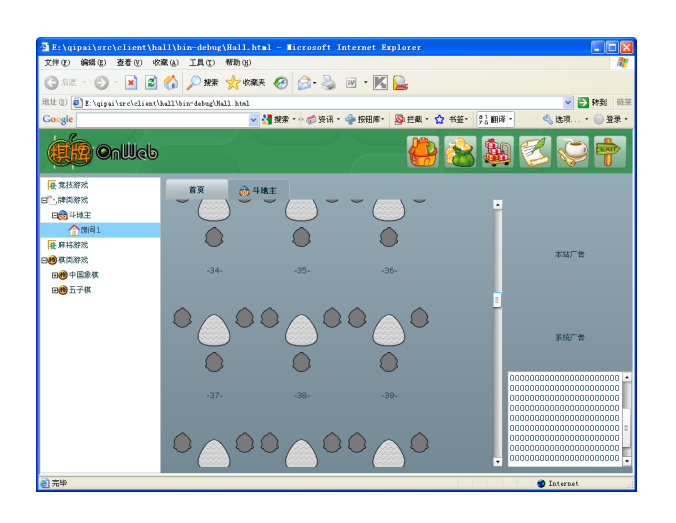

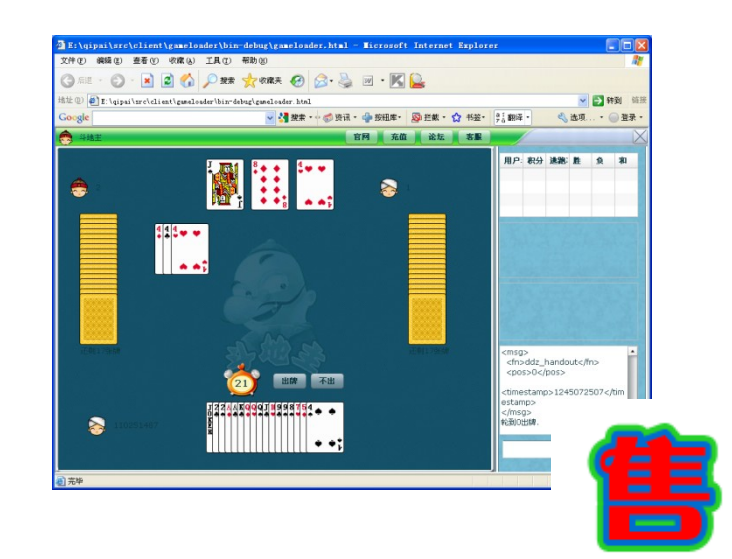

- 棋牌 OnWeb
	- QQgame copy cat
- <http://qp-demo.laiyonghao.com/client/>
- 服务器端完全使用 Python 开发
- $\cdot$  2009.01~2009.03

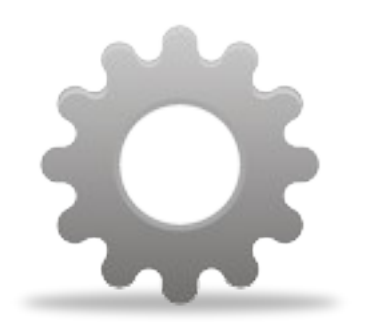

## library

# Python 在 Python 项目中的位 置

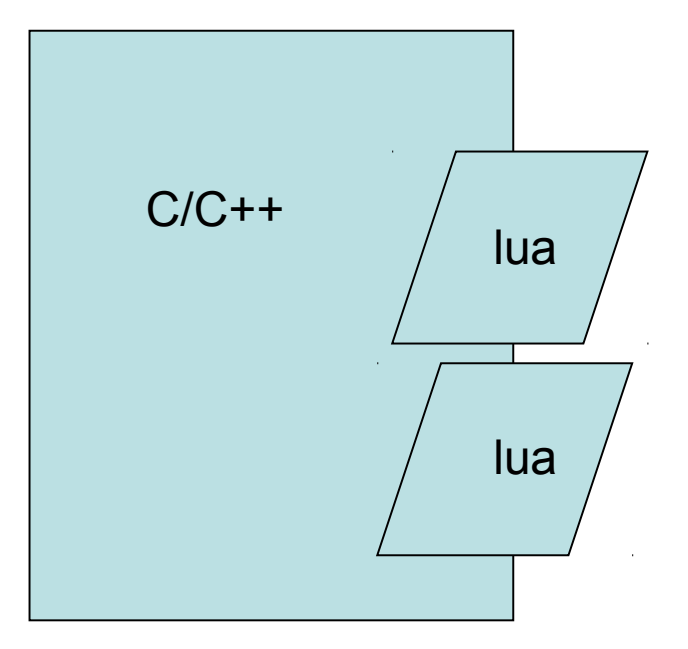

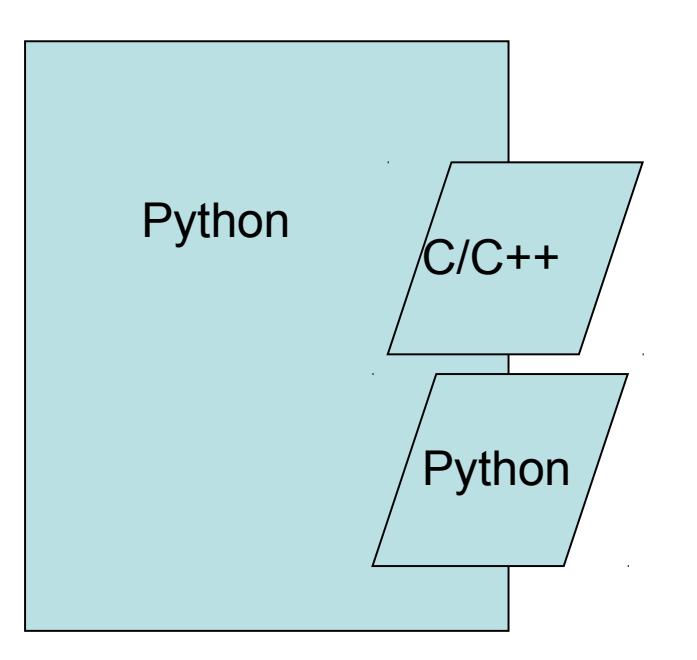

# 大中型 Python 项目

![](_page_8_Picture_32.jpeg)

## 大中型 Python 项目

![](_page_9_Figure_1.jpeg)

### 大中型 Python 项目

![](_page_10_Figure_1.jpeg)

### lib 应该在 Lib/site-packages 目录

![](_page_11_Picture_37.jpeg)

#### 要整这么复杂吗?

![](_page_12_Figure_1.jpeg)

13

## 就一个 setup.py 而已……

![](_page_13_Figure_1.jpeg)

#### • 避免手写 setup.py

• 如何建立命名空间包

# 神器 paster

C:\abu\abu.rpc>paster help Usage: paster-script.py [paster\_opt

#### Options:

![](_page_14_Picture_72.jpeg)

#### Commands:

![](_page_14_Picture_73.jpeg)

- http://pypi.python.org/ pypi/PasteScript
- 创建、安装、测试、 部署、运行
- Many different kinds o f projects have create d skeletons for their p rojects (Pylons, Turbo Gears, ZopeSkel, and others).
	- http://pypi.python.org/ pypi/PasteDeploy

![](_page_15_Picture_0.jpeg)

![](_page_15_Picture_9.jpeg)

![](_page_15_Picture_10.jpeg)

# pbp.skels

- <http://pypi.python.org/pypi/pbp.skels>
- pbp.skels is a collection of templates to sp eed up the creation of standardized, boile r-plate code.

![](_page_17_Picture_36.jpeg)

• paster create -t pbp\_package my.package

#### <http://lucasmanual.com/mywiki/PythonPaste>

#### 编写自己的 templates, commands

# 开发、测试、打包、更新

- python setup.py develop
- python setup.py test
- python setup.py bdist
- python setup.py sdist --formats=gztar,zip
- python setup.py register
- python setup.py upload

### virtualenv

- <http://pypi.python.org/pypi/virtualenv>
- Virtual Python Environment builder
- 《 Python 于 Web 2.0 网站的应用》介绍过 了

![](_page_21_Picture_0.jpeg)

# plugin

### what is the difference between plug in and library?

- A plugin extends the capabilities of a large r application.
- A library is a collection of subroutines or cl asses used to develop software.
- <http://stackoverflow.com/a/2792342>

# 以《棋牌 OnWeb 》为例……

![](_page_23_Picture_1.jpeg)

# 到后台看看……

![](_page_24_Picture_15.jpeg)

![](_page_24_Picture_2.jpeg)

# 神器 setuptools

![](_page_25_Picture_7.jpeg)

# setup.py

```
entry points="""
 # -*- Entry points: -*-
 [qipaionweb.games]
 doudizhu = doudizhu.game_impl:GameImpl
"""""
```

```
def get_game_impl_class(game_name):
  group = 'qipaionweb.games'
  prj = game_name
  return pkg_resources.load_entry_point(
     prj, 
     group, 
     game name)
```
# 接口与实现

- game\_interface
	- 与房间进程交互
	- 通用功能(踢 人)
	- 计时器管理
	- 定义接口
- game\_impl
	- 实现接口
	- 实现业务逻辑
	- 不接触网络
	- 不接触数据库

– 单线程

#### 进阶: Trac Component Architecture

- trac.core.ComponentManager
- trac.core.Component
- trac.core.ExtensionPoint
- trac.core.Interface

![](_page_29_Figure_5.jpeg)

http://tr**範五级**ewall.org/wiki/TracDev/ComponentArchitecture 第五级<br>tArchitecture <http://trac.edgewall.org/wiki/TracDev/PluginDevelopment>

![](_page_30_Picture_0.jpeg)

- http://code.google.com/p/ulipad/source/browse
- 另一种 plugin 机制

![](_page_31_Picture_0.jpeg)

## $1/O$

#### I/O needs to be done differently.

#### I/O needs to be done differently.

![](_page_33_Picture_1.jpeg)

```
db.query("select..", function (result) {
// use result
\}) ;
```
#### This is how I/O should be done.

```
db.query("select..", function (result) {
// use result
\});
```
![](_page_35_Picture_1.jpeg)

<http://s3.amazonaws.com/four.livejournal/20091117/jsconf.pdf>

# This is how I/O should be done.

![](_page_36_Figure_1.jpeg)

### 协程才是未来!

![](_page_38_Picture_0.jpeg)

#### gevent

# gevent = libevent + greenlet

# libevent

- 提供指定文件描述符事件发生时调用 回调函数的机制
- timeouts, signals

# greenlet

- green thread
	- user space
	- pseudo-concurrently
	- scheduled by VM
	- [http://wikipedia.org/wiki/Green\\_threads](http://wikipedia.org/wiki/Green_threads)
- $\cdot$  greenlet = python's green thread

#### echo server

• from gevent.server import StreamSerif \_\_name\_\_ == '\_\_main\_\_': ver •

•

•

- def echo(socket, address):
- fileobj = socket.makefile()
- while True:
- line = fileobj.readline()
- if not line:

•

•

•

•

•

•

•

break

- if line.strip().lower()  $==$  'quit':
	- print ("client quit")
	- break
	- fileobj.write(line)
	- fileobj.flush()
- server = StreamServer(('0.0. 0.0', 6000), echo)
- print ('Starting echo server o n port 6000')

server.serve\_forever()

![](_page_43_Picture_0.jpeg)

• <http://code.google.com/p/eurasia/>

![](_page_43_Picture_2.jpeg)

```
from eurasia.web import httpserver, mainloop
def handler(httpfile):
    httpfile.start_response('200 OK', [('Content-Type', 'text/plain')])
    httpfile.sendall('hello world!')
    httpfile.close()httpd = httpserver('0.0.0.0.8080', handler)
httpd.start()mainloop()
```
#### protocol

![](_page_44_Picture_1.jpeg)

# google protobuf

- <http://code.google.com/p/protobuf/>
- 协议描述语言
- C++ 、 java 、 Python and more

![](_page_46_Picture_0.jpeg)

![](_page_46_Picture_1.jpeg)

### $abu$ .RPC = gevent + protobuf

# abu.RPC

- 更小(得益于 google protobuf )
- 更快(得益于 libevent )
- 同步 API (利益于 greenlet )
- 并行管线
- 双向调用

并行管线

![](_page_49_Figure_1.jpeg)

http://wiki.msgpack.org/display/MSGPACK/Design+of+RPC

#### echo server

from abu.rpc import Server, send\_return import echo pb2 as echo class EchoService(echo.EchoService): @send return def echo(self, controller, request, done): return request server = Server(('0.0.0.0', 1008),(EchoService(),)) print 'serving...' server.serve forever()

![](_page_51_Picture_0.jpeg)

### publish-subscribe

import message def hello(context, name): print 'hello, %s.'%name message.sub('greet', hello) message.pub('greet', 'lai')

• hello, lai.

# python-message

- <http://pypi.python.org/pypi/message>
- 进程内的 publish-subscribe 机制
- 受 falcon 编程语言启发而写
- $\cdot$  http://www.slideshare.net/laiyonghao/pythonm
- 应用于任务、邮件、好友等子系统

#### utils

![](_page_54_Picture_1.jpeg)

### absolute32

- <http://pypi.python.org/pypi/absolute32>
- $\cdot$  [-2\*\*31, 2\*\*31-1]
- ubuntu 10.04 LTS 32-bit/64-bit
- python 2.6/3.1
- $\bullet$ hash
- add
- crc
- adler

![](_page_56_Picture_0.jpeg)

![](_page_56_Picture_1.jpeg)

#### http://laiyonghao.com